Министерство науки и высшего образования Российской Федерации федеральное государственное бюджетное образовательное учреждение высшего образования «Санкт-Петербургский государственный университет промышленных технологий и дизайна» (СПбГУПТД)

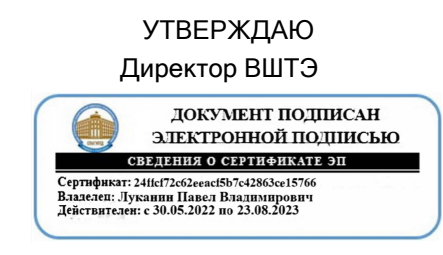

# **Рабочая программа дисциплины**

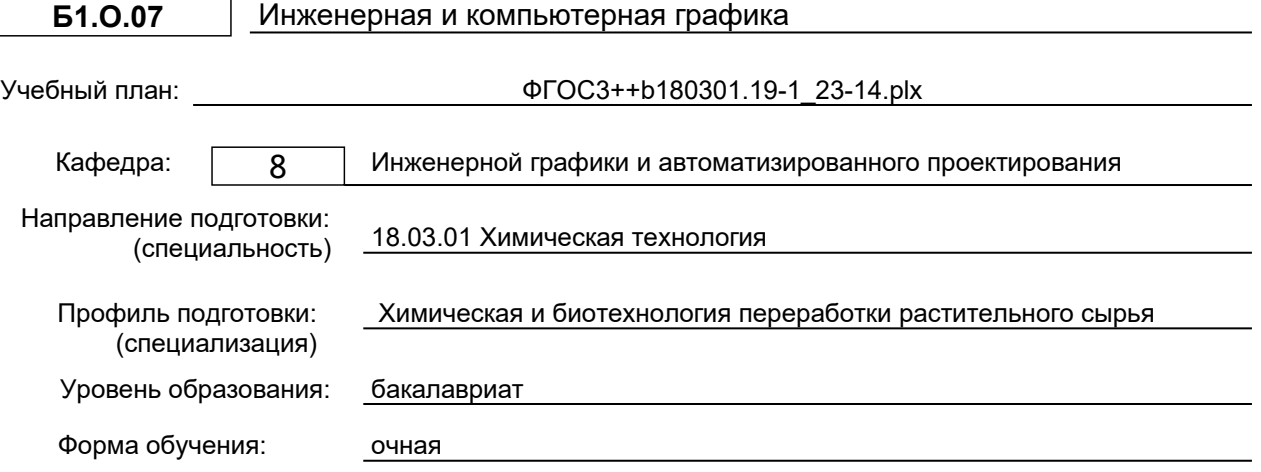

# **План учебного процесса**

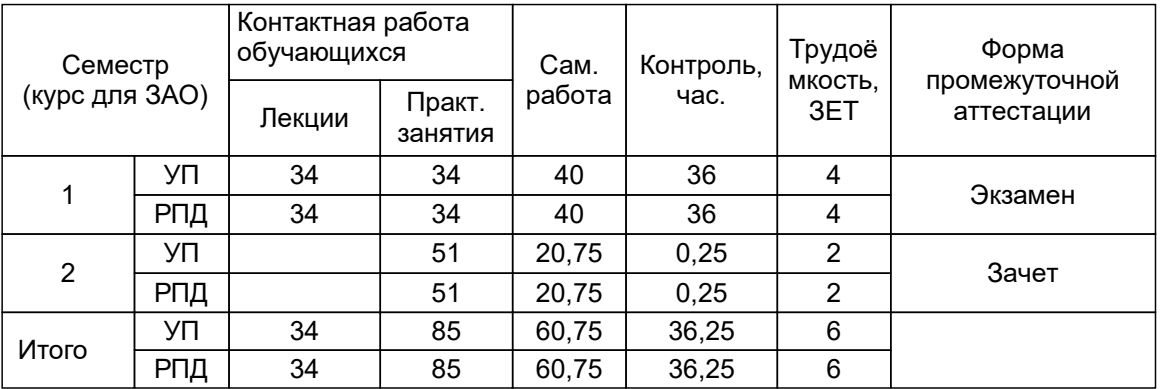

Рабочая программа дисциплины составлена в соответствии с федеральным государственным образовательным стандартом высшего образования по направлению подготовки 18.03.01 Химическая технология, утверждённым приказом Минобрнауки России от 07.08.2020 г. № 922

Составитель (и):

старший преподаватель по поставляет стандартное подаватель по поставление по поставление по поротикова И.В.

От кафедры составителя:<br>Заведующий кафедрой инженерной графики и автоматизированного проектирования

От выпускающей кафедры: Заведующий кафедрой

Мидуков Н.П.

Смирнова Е.Г.

Методический отдел: Смирнова В.Г.

#### **1 ВВЕДЕНИЕ К РАБОЧЕЙ ПРОГРАММЕ ДИСЦИПЛИНЫ**

**1.1 Цель дисциплины:** Сформировать компетенции обучающегося в области обработки графической информации, разработки проектов, выполнении и редактировании изображений и чертежей в соответствии с требованиями стандартов Единой системы конструкторской документации (ЕСКД), в том числе с использованием современных компьютерных технологий и автоматизированного проектирования, а также умения самостоятельно ставить и решать прикладные задачи инженерной графики. Применять технологии 3D-печати и сканирования на практике проектирования и изготовления деталей

#### **1.2 Задачи дисциплины:**

– освоение методов построения и преобразования чертежей, а также решения позиционных и метрических задач на чертежах;

– изучение требований стандартов ЕСКД к выполнению и оформлению конструкторских документов;

– приобретение практических навыков выполнения эскизов и чертежей деталей, сборочных чертежей, других конструкторских документов;

– развитие пространственного воображения и умения читать чертежи деталей и сборочные чертежи;

– освоение средств и методов компьютерной графики для выполнения чертежей, а также основ компьютерного трехмерного моделирования, знакомство и применение технологии 3D-печати и сканирования.

#### **1.3 Требования к предварительной подготовке обучающегося:**

Предварительная подготовка предполагает создание основы для формирования компетенций, указанных в п. 2, при изучении дисциплин:

Математика

Информационные технологии

#### **2 КОМПЕТЕНЦИИ ОБУЧАЮЩЕГОСЯ, ФОРМИРУЕМЫЕ В РЕЗУЛЬТАТЕ ОСВОЕНИЯ ДИСЦИПЛИНЫ**

#### **ОПК-2: Способен использовать математические, физические, физико-химические, химические методы для решения задач профессиональной деятельности**

**Знать:** – основы ортогонального проецирования и принципы образования чертежей, основы программного обеспечения (графические пакеты).

**Уметь:** – выбирать необходимые команды рисования технических деталей, команды построения наглядных изображений и команды редактирования готовых чертежей.

**Владеть:** – навыками выполнения необходимых графических построений, программными и аппаратными средствами.

# **3 РЕЗУЛЬТАТЫ ОБУЧЕНИЯ ПО ДИСЦИПЛИНЕ**

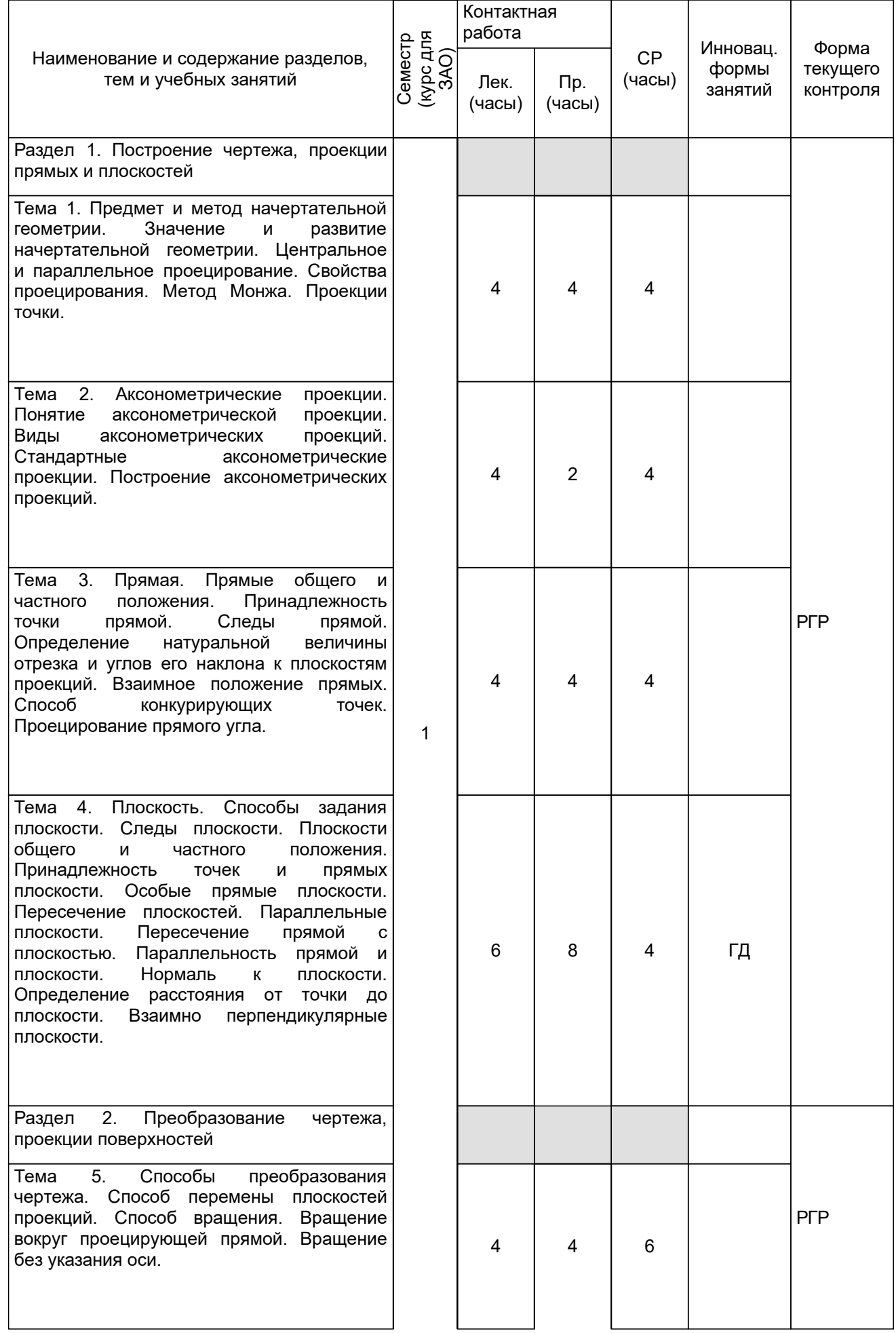

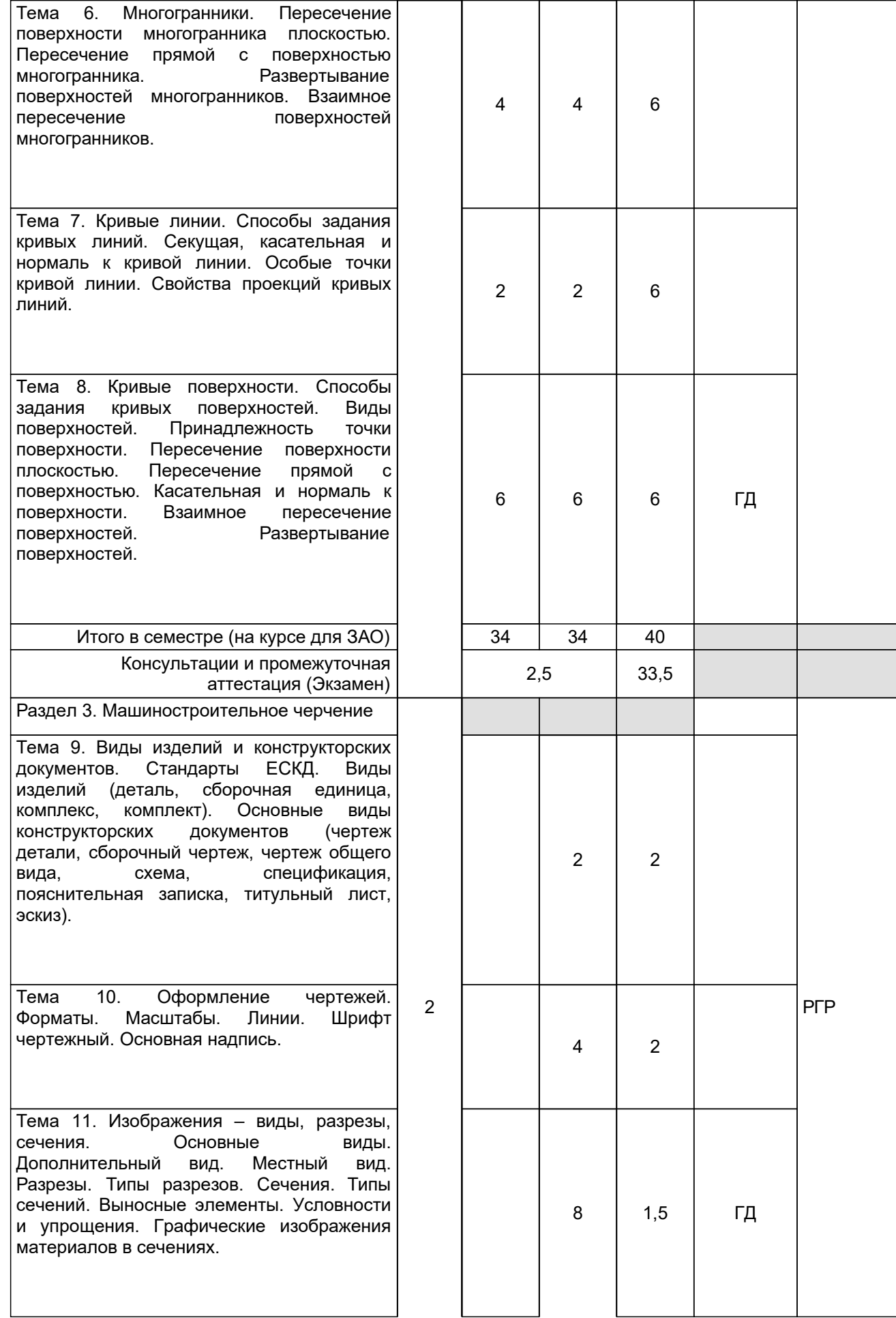

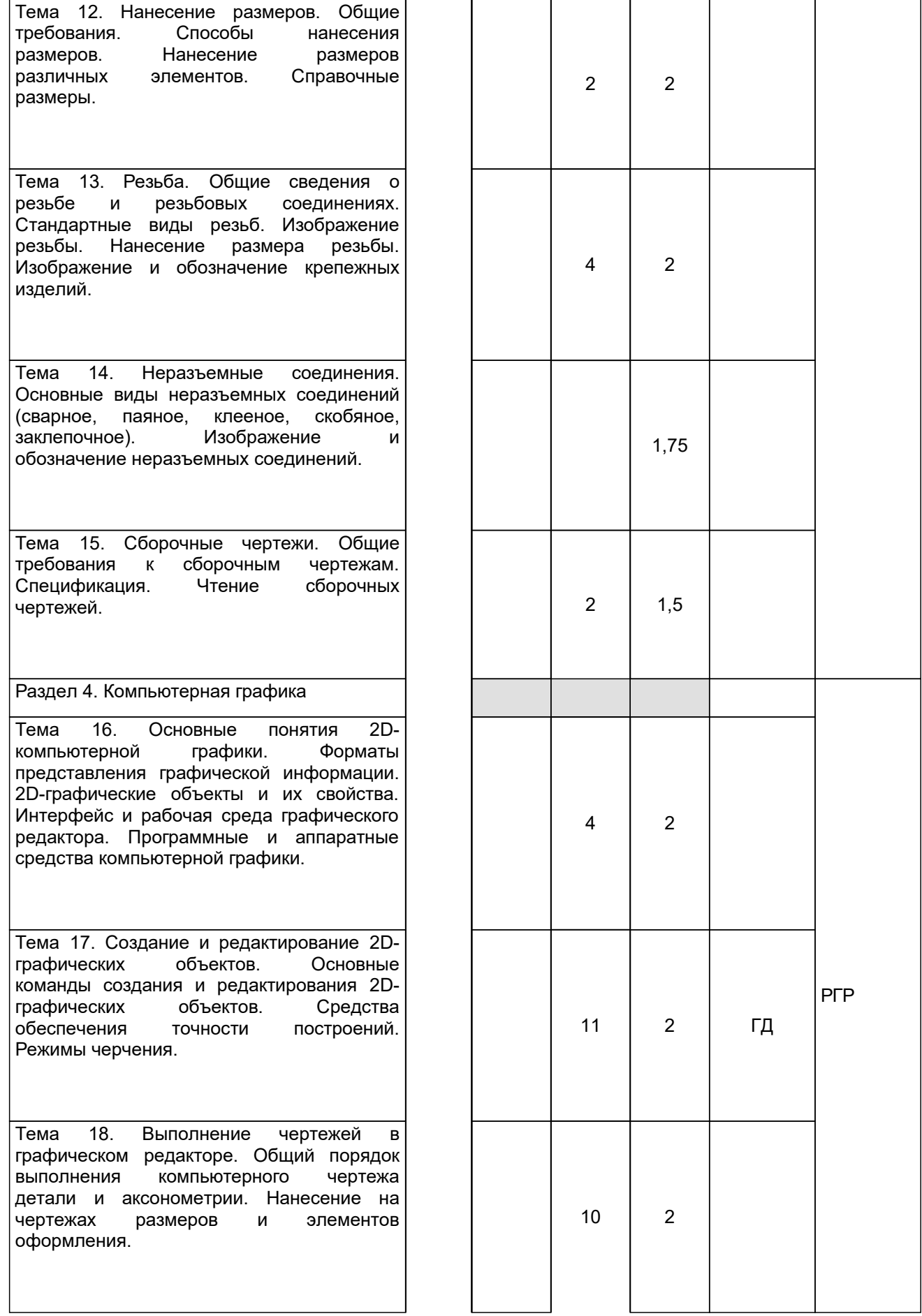

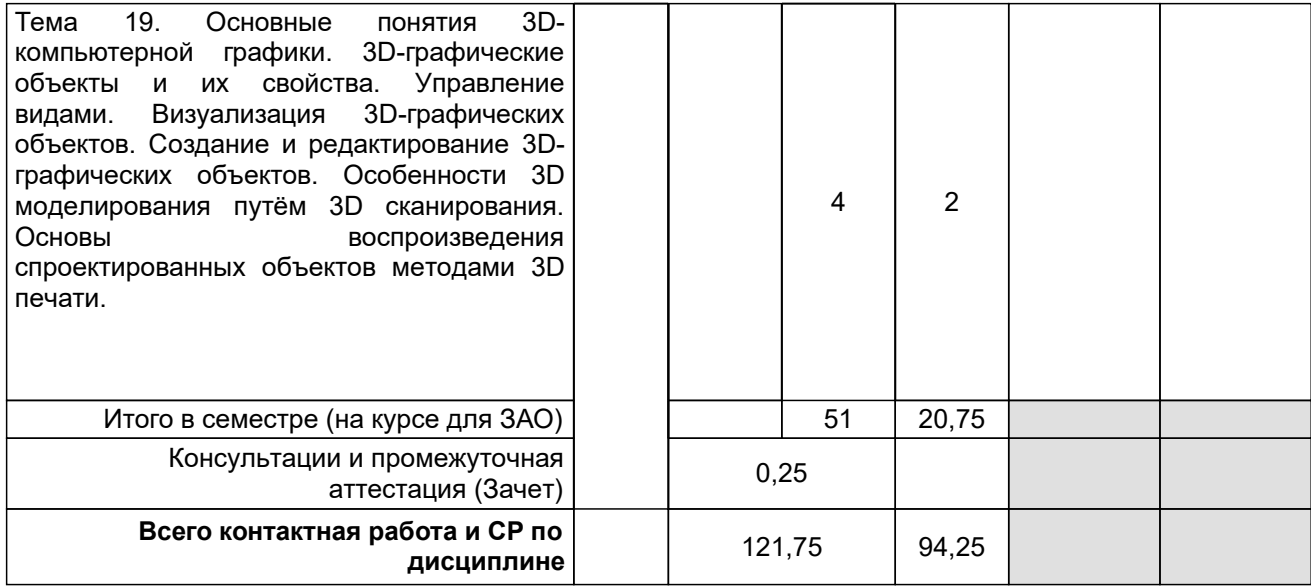

# **4 КУРСОВОЕ ПРОЕКТИРОВАНИЕ**

Курсовое проектирование учебным планом не предусмотрено

# **5. ФОНД ОЦЕНОЧНЫХ СРЕДСТВ ДЛЯ ПРОВЕДЕНИЯ ПРОМЕЖУТОЧНОЙ АТТЕСТАЦИИ**

#### **5.1 Описание показателей, критериев и системы оценивания результатов обучения 5.1.1 Показатели оценивания**

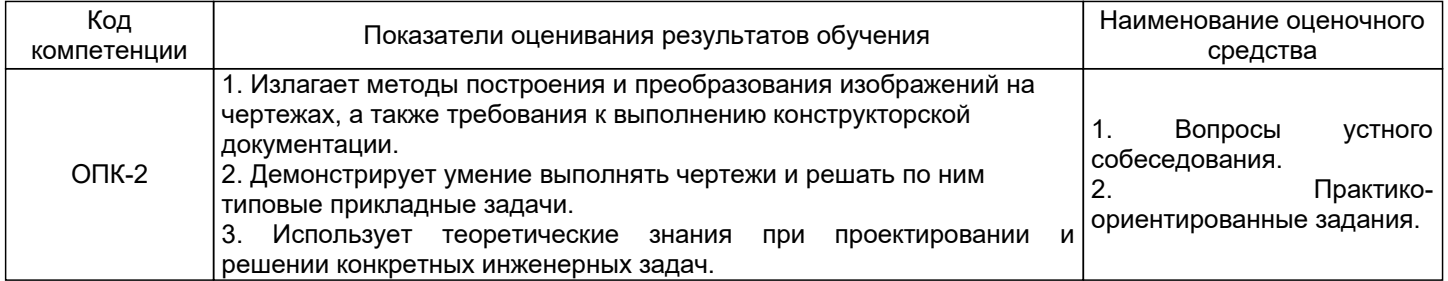

# **5.1.2 Система и критерии оценивания**

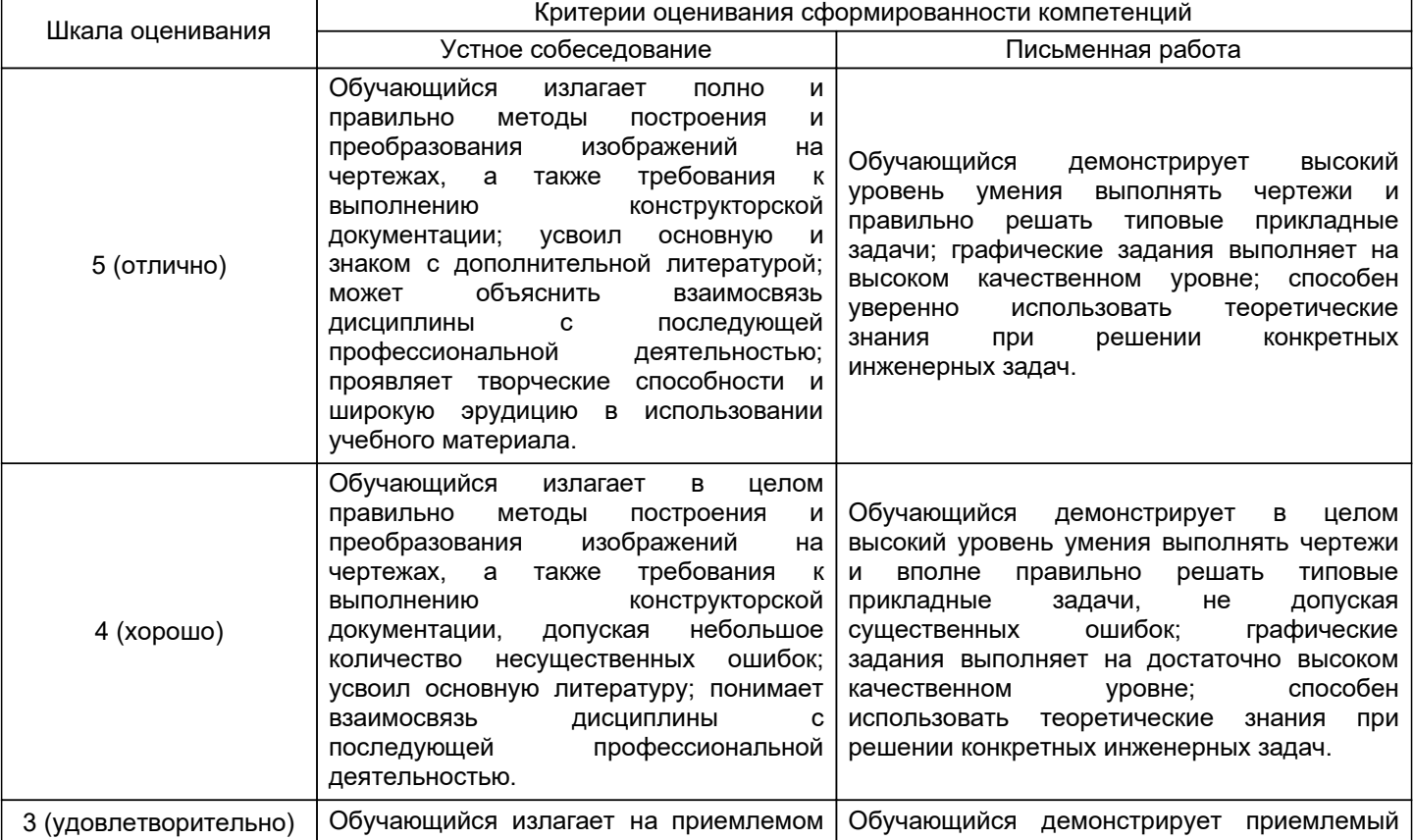

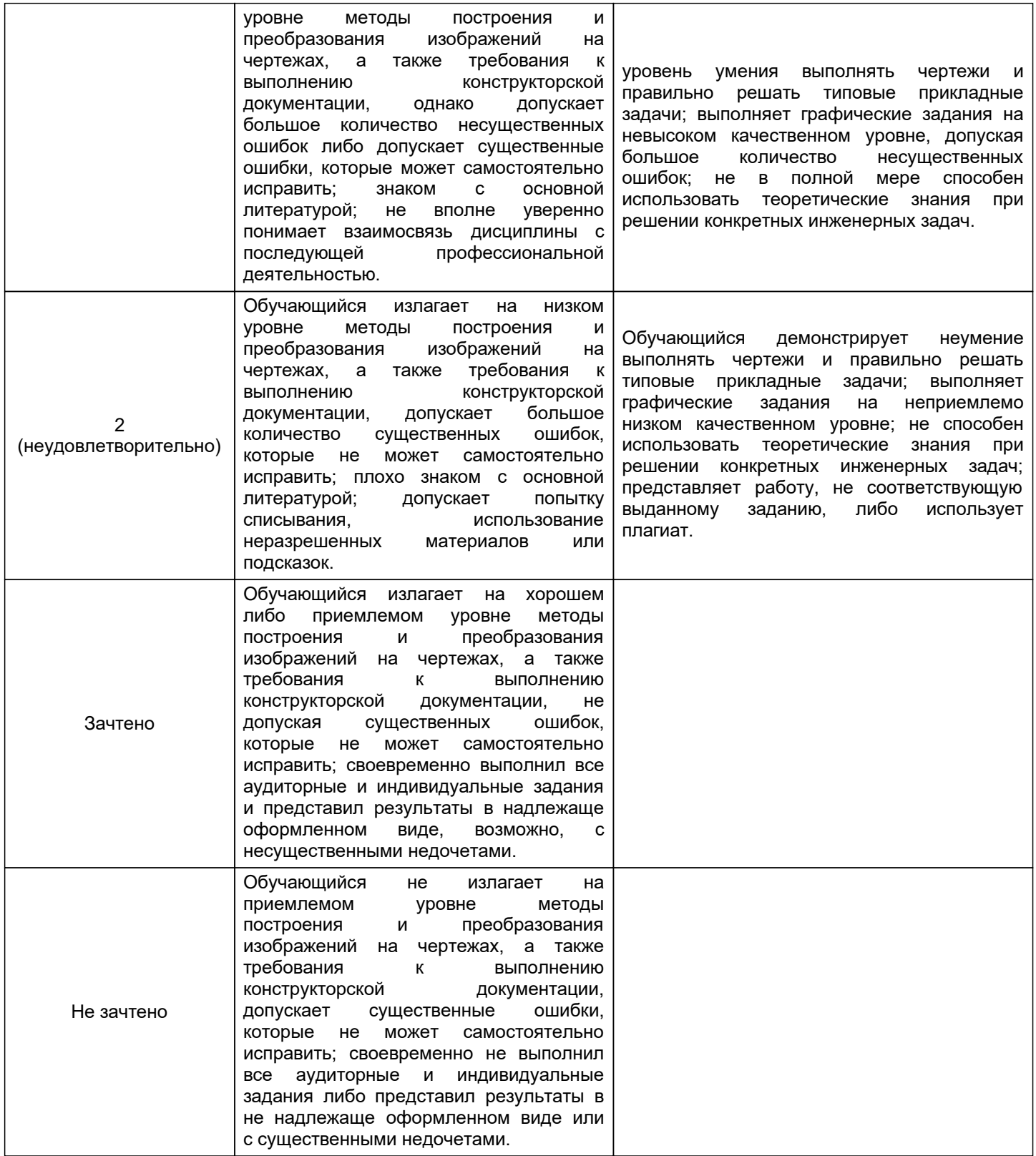

#### **5.2 Типовые контрольные задания или иные материалы, необходимые для оценки знаний, умений, навыков и (или) опыта деятельности 5.2.1 Перечень контрольных вопросов**

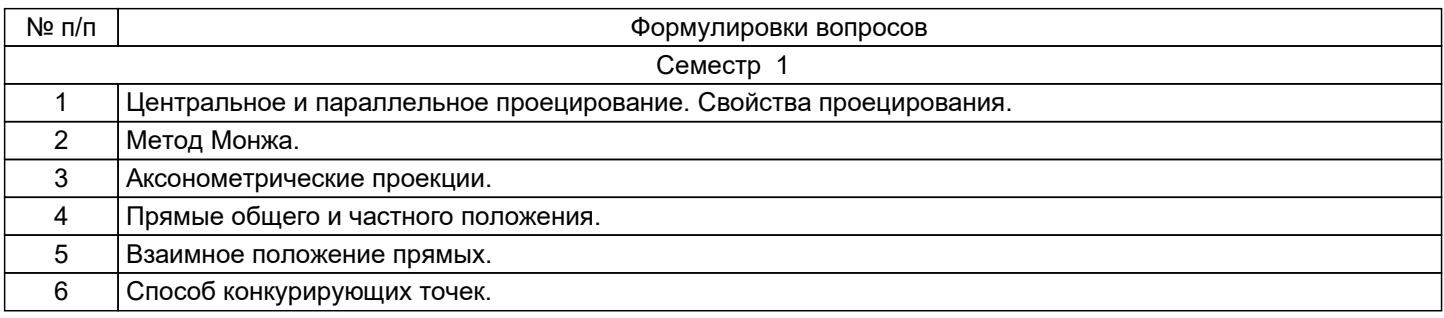

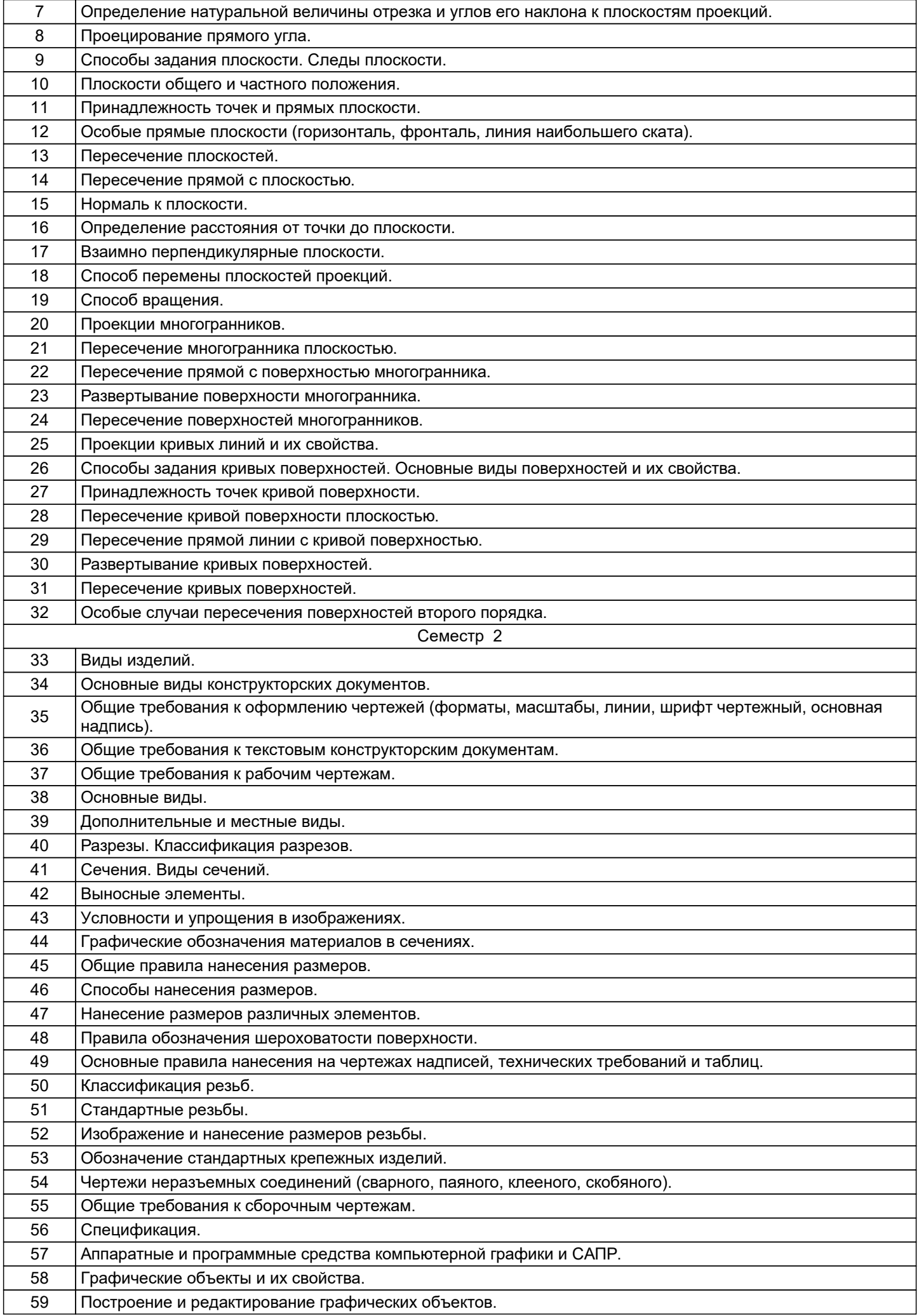

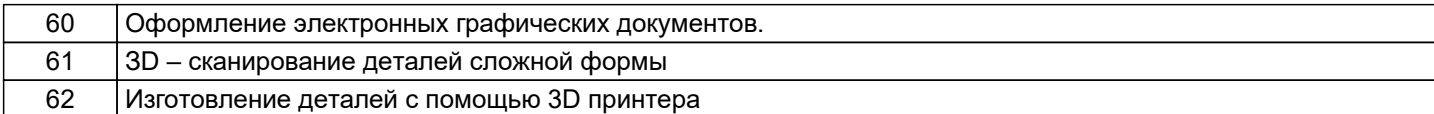

## **5.2.2 Типовые тестовые задания**

Не предусмотрено.

# **5.2.3 Типовые практико-ориентированные задания (задачи, кейсы)**

Типовые практико-ориентированные задания находятся в Приложении к данной РПД.

### **5.3 Методические материалы, определяющие процедуры оценивания знаний, умений, владений (навыков и (или) практического опыта деятельности)**

**5.3.1 Условия допуска обучающегося к промежуточной аттестации и порядок ликвидации академической задолженности**

Проведение промежуточной аттестации регламентировано локальным нормативным актом СПбГУПТД «Положение о проведении текущего контроля успеваемости и промежуточной аттестации обучающихся»

#### **5.3.2 Форма проведения промежуточной аттестации по дисциплине**

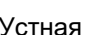

Устная  $\vert$  +  $\vert$  Письменная  $\vert$  +  $\vert$  Компьютерное тестирование  $\vert$  Иная

## **5.3.3 Особенности проведения промежуточной аттестации по дисциплине**

Экзаменационная работа выполняется по экзаменационному билету, включающему в себя один теоретический (устный) вопрос и три практических типовых задания.

При проведении экзамена:

– не допускается возможность пользоваться словарями, справочниками, иными материалами;

– время на выполнение обучающимся экзаменационной работы, подготовку к ответу и сообщение результатов, включая время экзаменатора на проверку и собеседование – 1 час.

Зачетная работа включает в себя один теоретический (устный) вопрос и одно практическое типовое задание.

При проведении зачета:

– допускается возможность пользоваться справочниками и ГОСТами;

– время на выполнение обучающимся зачетной работы, подготовку к ответу и собеседование – 0,5 часа.

## **6. УЧЕБНО-МЕТОДИЧЕСКОЕ И ИНФОРМАЦИОННОЕ ОБЕСПЕЧЕНИЕ ДИСЦИПЛИНЫ**

# **6.1 Учебная литература**

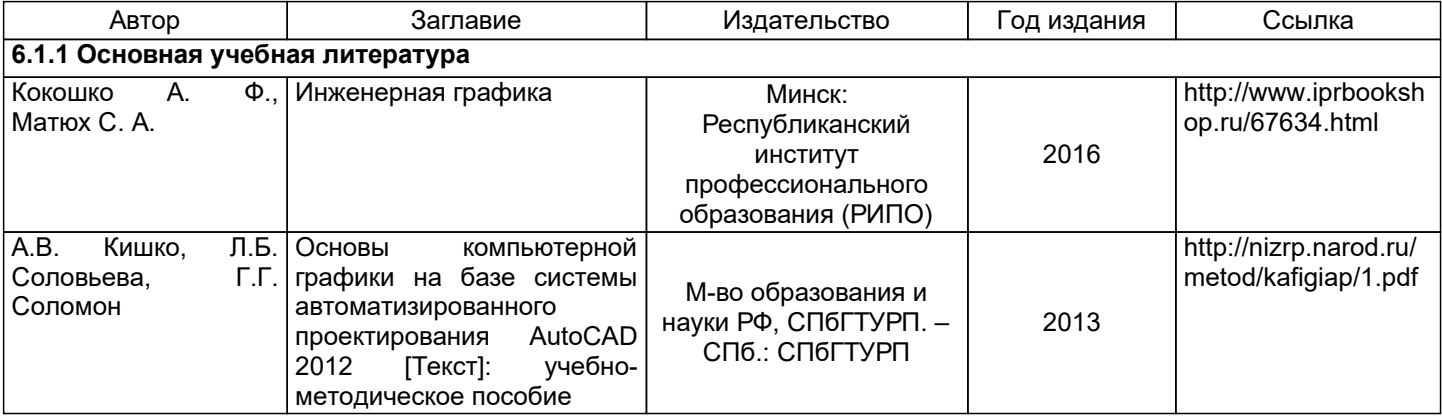

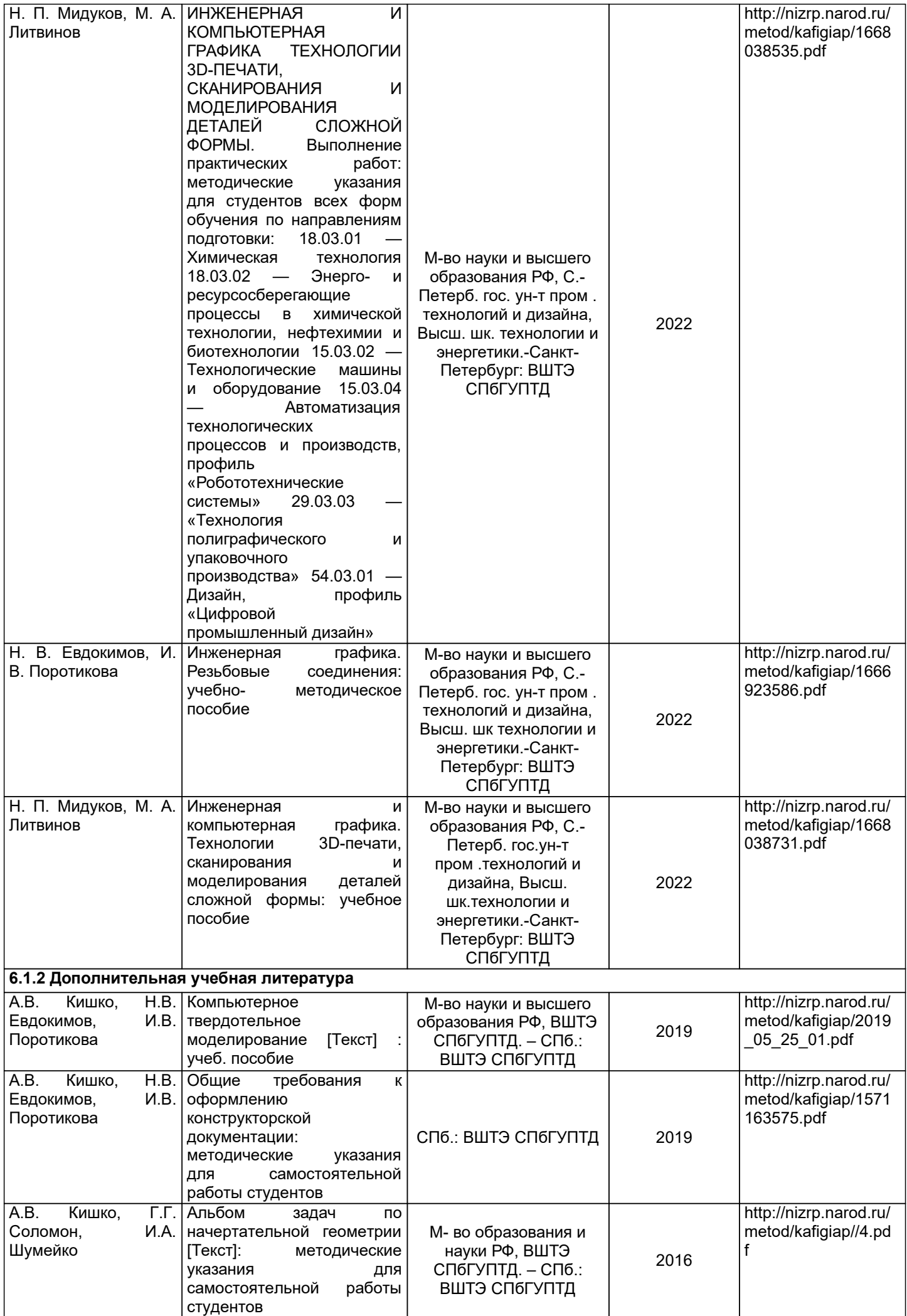

#### **6.2 Перечень профессиональных баз данных и информационно-справочных систем**

Библиотека ГОСТов и нормативных документов [Электронный ресурс]. URL: http://www.libgost.ru Библиотека ГОСТов и стандартов [Электронный ресурс]. URL: http://www.standartgost.ru Электронно-библиотечная система Ibooks [Электронный ресурс]. URL: https://www.ibooks.ru Электронно-библиотечная система IPRbooks [Электронный ресурс]. URL: http://www.iprbookshop.ru Электронная библиотека ВШТЭ СПбГУПТД [Электронный ресурс]. URL: http://nizrp.narod.ru

#### **6.3 Перечень лицензионного и свободно распространяемого программного обеспечения**

MicrosoftWindows 8 MicrosoftOfficeProfessional 2013 AutoCADDesign

## **6.4 Описание материально-технической базы, необходимой для осуществления образовательного процесса по дисциплине**

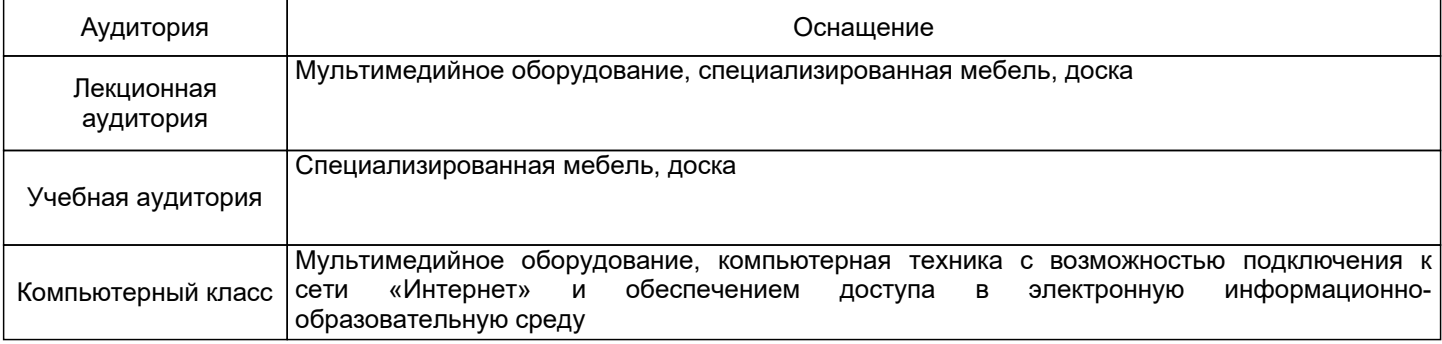

# **Приложение 1**

к рабочей программе дисциплины «Инженерная и компьютерная графика»

по направлению подготовки: 18.03.01 Химическая технология наименование ОП (профиля): Химическая и биотехнология переработки растительного сырья

# **5.2.3 Типовые практико-ориентированные задания (задачи, кейсы)**

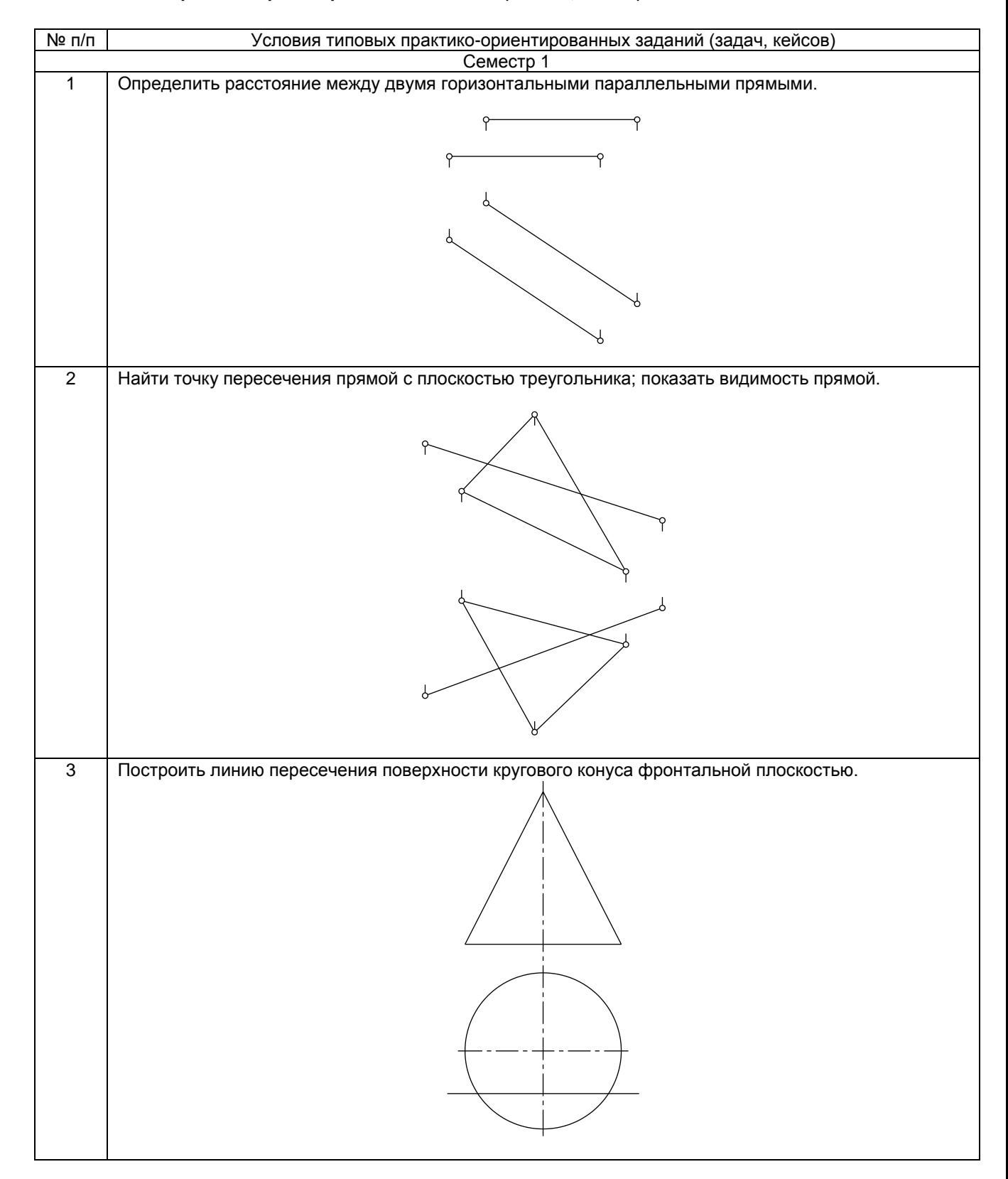

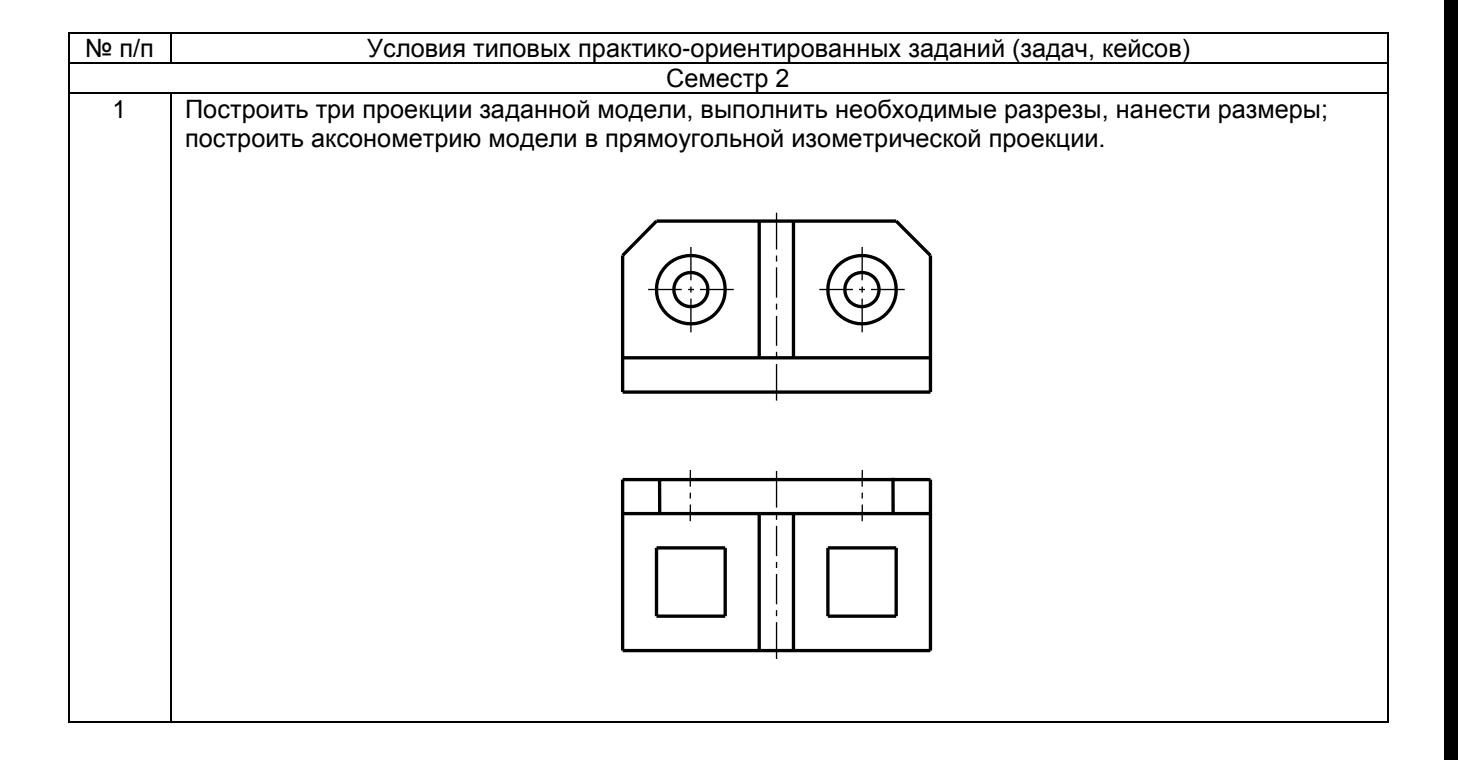